## Arbeitsblatt 1: Stand der Bearbeitung

In der ersten Stunde wurde besprochen, wie eine Darstellung der Verzeichnisstruktur der Situation in Arbeitsblatt 1 als »Baum« aussieht. Die in info\_01\_betriebssystem\_dateisystem (Informationsblatt – Betriebssystem, Verzeichnisse) vorgenommene Visualisierung wurde von den Schülerinnen und Schülern als Vorlage für die Verzeichnisstruktur herangezogen.

Am Ende der Unterrichtsstunde standen die beiden folgenden Verzeichnisbäume an der Tafel. Der Baum »nachher« wurde nicht im Detail geprüft.

## Vor dem »Aufräumen«

## Nach dem »Aufräumen«

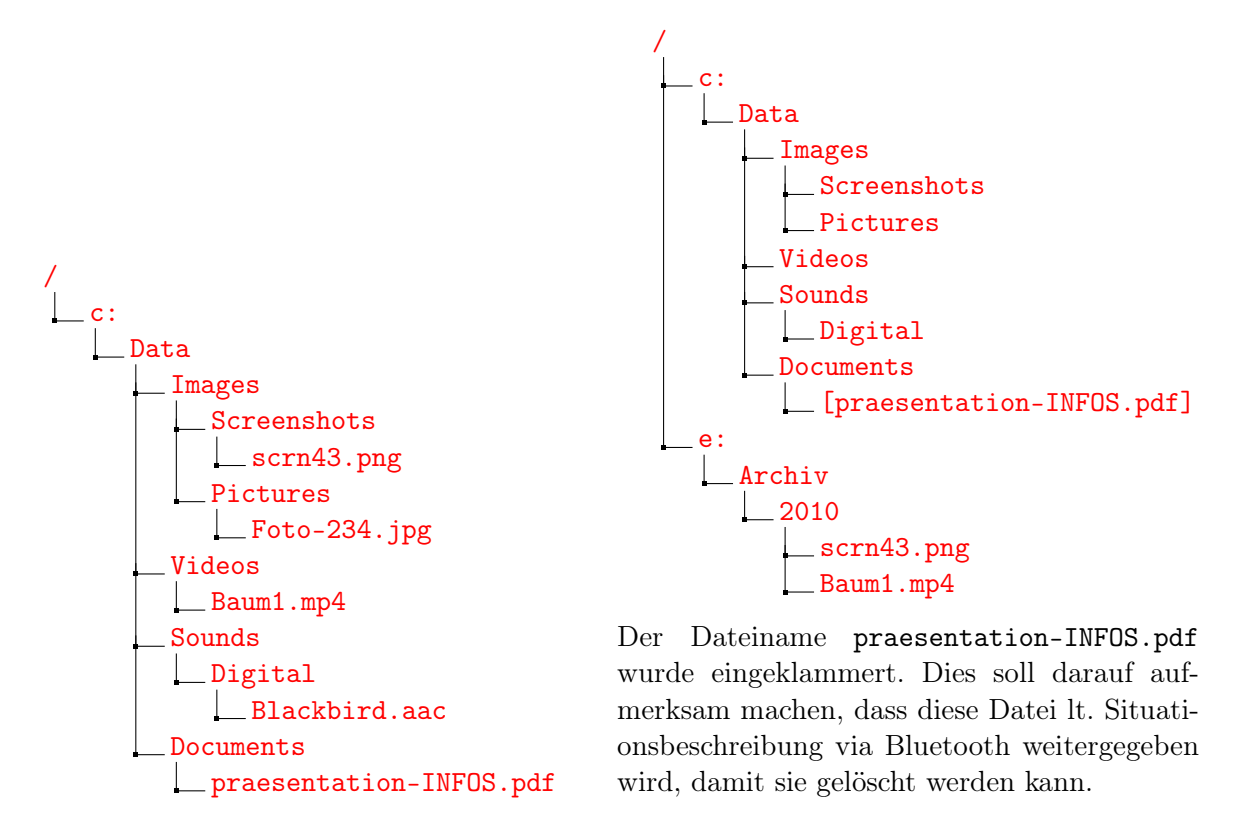

Als Hausaufgabe wurde die in der letzten Woche gegebene Aufgabe dahingehend erweitert, dass die Schülerinnen und Schüler für die nächste Stunde eine Lösung erstellen, die sie abgeben werden.

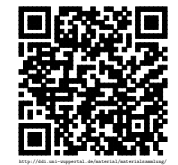

## **Weiterarbeit**

- Einsammeln der Hausaufgabe (Objektdiagramme Arbeitsblatt 1, inkl. Methoden)
- zufällige Auswahl einer Schülerin/eines Schülers
- Schülerin muss darstellen, wo der Kurs im Moment steht, d. h. insbesondere, was in der vorangegangenen Unterrichtsstunde gemacht wurde – anschließende Fragen und Ergänzungen muss die Schülerin einfordern
- Offene Punkte können auch vom Lehrer nachgefragt/eingebracht werden
- Erarbeitung: alle Schüler erhalten die Aufgabe, jeweils zwei Objekte auf großen Objektkarten darzustellen [Empfehlung: »Objekte« an die Schüler verteilen – damit nebeneinandersitzende Schüler verschiedene Objektkarten erstellen.]
- Objekte der Schülerinnen und Schülern an die Tafel [Zufällige Auswahl]
- Soweit nötig, Korrekturen vornehmen [lassen]
- Objektbeziehungen vor der »Aufräumaktion« eintragen [Tafel]
- Objektbeziehungen nach der »Aufräumaktion« eintragen [Tafel]
- Vorbereitungen Objektspiel . . .

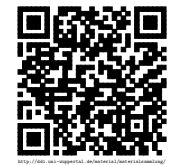